## SAP ABAP table LOGHANDLER {Table for the log handler}

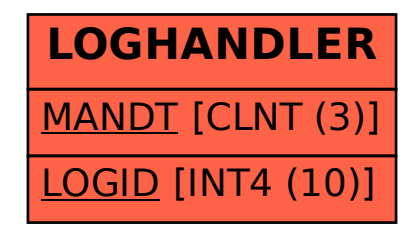